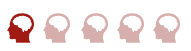

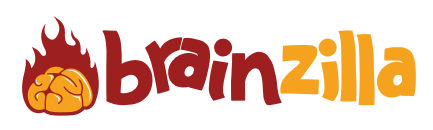

How many of the geometry terms from this word search do you remember?

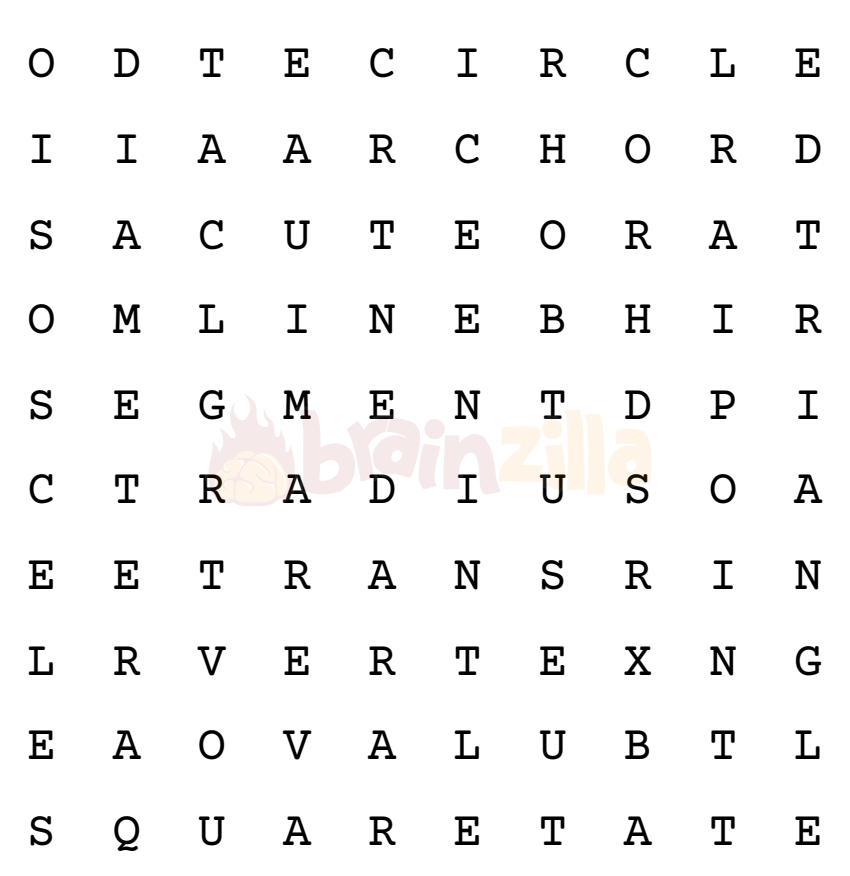

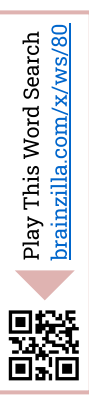

ACUTE ARC CHORD CIRCLE

DIAMETER ISOSCELES LINE **OBTUSE** 

OVAL POINT RADIUS SEGMENT

**Geometry** 

© [Brainzilla.com](https://www.brainzilla.com/x/main/home/?src=BWSS28&evt=copyright-game/click)

SQUARE TRIANGLE VERTEX

Play More Word Search [brainzilla.com/x/word-search](https://www.brainzilla.com/x/word-search/?src=BWSS28&evt=play-more/click)

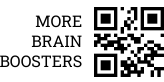

 $\blacklozenge$ 

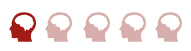

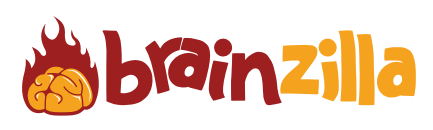

How many of the geometry terms from this word search do you remember?

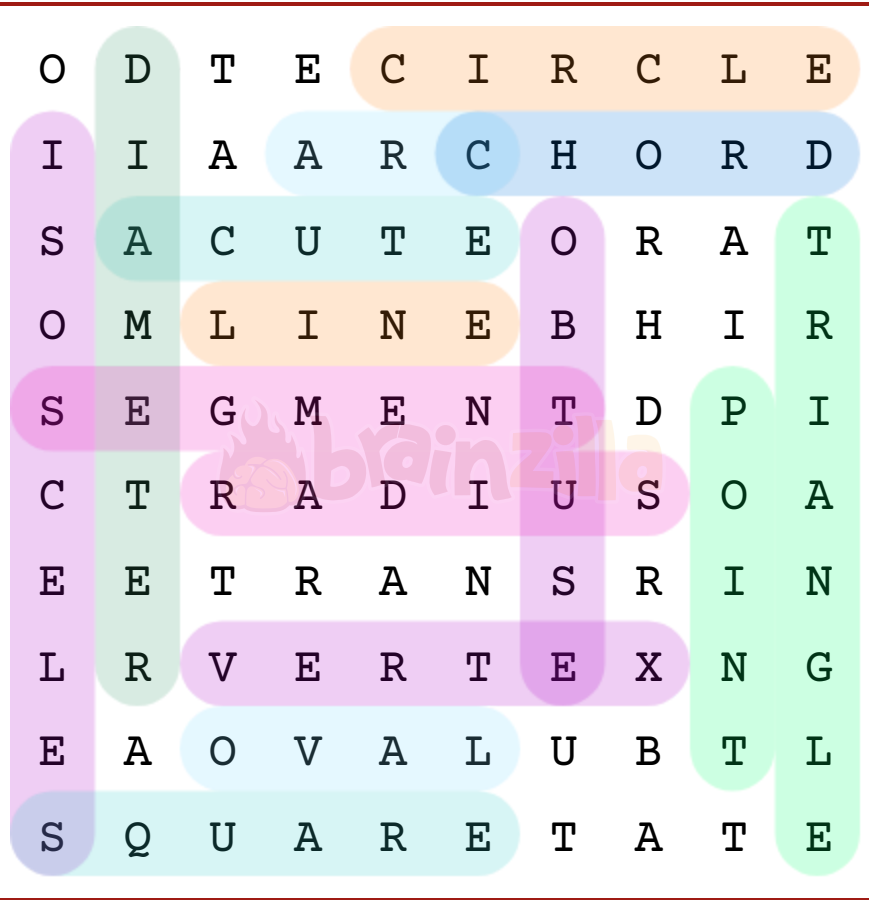

[brainzilla.com/x/ws/80](https://www.brainzilla.com/x/ws/80/?src=BWSS28&evt=link-widget/click)his Word Search Play T 鳳桜 그 oxo

© [Brainzilla.com](https://www.brainzilla.com/x/main/home/?src=BWSS28&evt=copyright-game/click)

Play More Word Search [brainzilla.com/x/word-search](https://www.brainzilla.com/x/word-search/?src=BWSS28&evt=play-more/click)

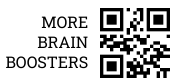